# **FORMATION AUX OUTILS DOCUMENTAIRES DU FUTUR**

*Dominique BURGER INSERM U88 3, bd Pasteur - 75015 Paris Tél.: (I) 40.65.98.99*

#### **INTRODUCTION**

Les outils documentaires du futur reposeront largement sur l'utilisation du micro-ordinateur comme terminal de consultation, et sur des supports d'information caractérisés par une très vaste capacité de stockage, un faible coût de production, tels les disques magnétiques, optiques ou magnéto-optiques (Rousseau, 1991). L'accès à l'information sera rendu plus facile et plus rapide par des techniques de consultation et de recherche puissantes (Fluhr, 1991). Les réseaux de télécommunications généraliseront l'accès à des bases de données lointaines. Enfin, le développement de modes de communication homme-ordinateur non visuels, plus ergonomiques, rendra ces documents accessibles aux personnes handicapées de la vue (Spérandio, 1991).

Pour toutes ces raisons, la formation aux outils et techniques qui les sous-tendent constitue un enjeu majeur pour l'intégration professionnelle et sociale des jeunes déficients visuels.

Notre exposé relate une expérience menée à l'Institut national des jeunes aveugles à Paris, durant l'année scolaire 1990-1991, dans le cadre d'un club informatique, et dont l'objectif principal était la sensibilisation des jeunes à ces nouveaux outils.

#### **DE NOUVELLES FAÇONS DE LIRE**

Pour désigner les documents mis sur supports informatiques, mais aussi les facilités logicielles données à l'utilisateur pour y accéder, on parle de « documents électroniques ». De nombreuses études, menées sur les techniques de lecture induites par l'utilisation de tels supports d'information font ressortir que l'habileté nécessaire à leur lecture est radicalement différente de celle mise en jeu avec les documents traditionnels et que, ne disposant que de l'écran, le lecteur doit construire des représentations mentales correspondant à la structure de l'information contenue dans le document. On parle de navigation dans un document (Oborne, 1990).

Même si aucune étude, à notre connaissance, n'a été entreprise avec des utilisateurs aveugles, on peut néanmoins s'attendre à deux types de conséquences opposées. D'un côté, les nombreuses fonctions offertes par les systèmes documentaires informatisés, s'inspirant de pratiques courantes en lecture visuelle, telles la lecture en diagonale, l'accès à des notes, le soulignement de parties de textes, vont faciliter l'accès à l'information par des personnes déficientes visuelles ou aveugles. D'un autre côté, la fonctionnalité complexe des logiciels de navigation et le recours systématique aux possibilités de présentation graphique évoluée utilisant la couleur, de multiples fenêtres de présentation et des modes d'interaction par pointage direct, de type souris, vont rendre les produits standards plus difficiles à adapter (Boyd et al., 1990 ; Burger et Lebreton, 1991).

Nul doute cependant que des solutions seront trouvées. Un certain nombre de recherches ont ouvert des perspectives et montré comment différentes modalités sensorielles, autres que la vue, peuvent intervenir dans ces systèmes d'interface adaptés (Gaver, 1986 et 1989 ; Burger and Suchard, 1991). Plus récemment, l'apparition sur le marché de logiciels permettant l'accès aux écrans graphiques battent en brèche l'idée largement répandue chez les aveugles qu'ils seront les victimes du développement des interfaces graphiques (Emerson et al., 1991).

# **FORMER AUX CONCEPTS PLUTÔT QU'AUX MATÉRIELS**

La première habileté à acquérir concerne, bien sûr, le maniement de l'ordinateur. Il faut savoir utiliser un clavier, être familiarisé avec un système de relecture de l'écran, qu'il s'agisse d'un agrandisseur d'image, d'un afficheur braille ou d'une synthèse vocale.

Une difficulté majeure rencontrée dans la mise en place de n'importe quel programme de formation réside dans le fait que les différentes méthodes d'accès sont loin d'être standards. Chaque système procède d'une manière et selon une philosophie différente, de sorte que l'énergie investie dans la formation à l'un de ces systèmes est perdue pour un autre. Pire, des systèmes existant aujourd'hui seront à coup sûr dépassés très bientôt.

C'est pourquoi une formation aux techniques et aux matériels proposés par un constructeur n'apparaît justifiée que dans la perspective d'une utilisation immédiate. Dans le cas de formations plus générales, comme c'est le cas à l'INJA, il nous semble qu'il faut plutôt mettre l'accent sur un certain nombre de concepts généraux susceptibles de survivre à la présente génération de matériel.

# **QUELS CONCEPTS ?**

Comme le souligne Woodhead (1991), les techniques nécessaires au développement d'un document électronique sont complexes, multiples et variées. Il est donc difficile d'établir de manière absolue une liste exhaustive des concepts utiles pour aborder ce domaine. Néanmoins, quelques concepts sont fondamentaux dans la plupart des applications.

### **1) Interactivité**

Un document électronique est interactif par nature. Cela signifie que l'ordinateur donne à l'utilisateur accès à des commandes permettant d'afficher rapidement différents fragments du document. Savoir dialoguer avec un ordinateur demande de la pratique, mais aussi des systèmes ergonomiquement adaptés. Les systèmes actuels permettant l'accès non visuel aux données de l'écran posent deux types de problèmes : 1) une information est présente à l'écran sans que l'utilisateur en soit conscient ; 2) les systèmes de relecture d'écran exigent un jeu de commandes supplémentaire, des opérations au clavier qui ont pour effet de ralentir considérablement les interactions.

### **2) Multimodalité**

La multimodalité est la possibilité donnée aux utilisateurs d'accéder aux objets manipulés, en entrée ou en sortie, par plusieurs voies sensorielles ou sensori-motrices (Barker, 1991 ; Spérandio, 1991).

La multimodalité est une des directions dans lesquelles s'oriente le développement de la communication homme-machine. En effet, les systèmes d'interface multimodaux offrent plus de possibilités aux utilisateurs de trouver des stratégies d'interaction qui leur soient adaptées. Cette tendance s'applique aussi au développement des systèmes d'accès pour les utilisateurs déficients visuels. La plupart des développeurs, en effet, sont conscients du fait que le recours à un seul canal sensoriel, toucher, vision ou audition, constitue une limitation.

## **3) Multimédia**

Des documents électroniques multimédia peuvent combiner des données de natures différentes, textes, images fixes ou animées, enregistrements sonores. Des utilisateurs handicapés sensoriels peuvent donc perdre une partie des messages et, dans certains cas, leur signification. Un autre problème lié à la multimodalité est que l'utilisation de la modalité auditive pour traduire les informations textuelles peut gêner la perception des informations auditives propres au document (Burger et Lebreton, 1991).

### **4) Interfaces graphiques**

Pour améliorer le degré d' interactivité des logiciels, des systèmes d'interfaces dites graphiques ont été développés, donnant à l'utilisateur des informations riches sur l'état du système. Ces interfaces reposent sur le fait que l'utilisateur peut percevoir globalement un grand nombre d'informations présentes à l'écran, en analyser rapidement la structure et se concentrer, si besoin est, sur une partie seulement de l'écran. Ces interfaces mettent en jeu le plus souvent un dispositif de désignation par pointage, de type souris.

Or, les interfaces non visuelles sont peu adaptées pour traduire ce type de présentation. Comme l'ont montré certains auteurs, l'accès aux interfaces graphiques renouvelle totalement le problème de l'accès à l'écran (Edwards, 1990 ; Boyd et al., 1990 ; Burger, 1991 ; Emerson, 1991). Le problème technique est de pouvoir intercepter les informations venant de l'application informatique avant leur mise sous forme d'images bitmap (définies point par point). Mais des solutions générales à ce problème, livrées sous formes de modules logiciels réutilisables (\*), devraient permettre à des développeurs de se concentrer sur les aspects ergonomiques du problème.

#### **5) Structure des documents, navigation**

Il est bien rare que l'on lise un document de manière linéaire et séquentielle. Au contraire, on commence par le feuilleter, le parcourir en diagonale. En cours de lecture, on peut s'interrompre pour chercher une définition, lire une note ou inscrire un commentaire en marge. La mise en page, la typographie, l'organisation générale du document, son archivage en bibliothèque nous aident dans cette tâche d'exploration.

Dans le cas des documents électroniques, c'est la structure qui va induire la manière d'explorer.

<sup>\*</sup> Screen Reader pour Présentation Manager sous OS/2 d'IBM.

IBM Thomas 1. Watson Research Center Yorktown Heights, New York 10598.

GUI access Toolkit pour Macintosh et Windows 3 annoncé par Berkeley Systems, 2095, Rose Street Berkeley, CA 94709, USA.

Un document électronique est organisé en informations élémentaires, appelées nœuds. Les nœuds sont le plus souvent des textes de longueur limitée, les pages du document. Des liens permettent de passer d'un nœud à un autre. Leur agencement définit la structure du document et détermine les possibilités de navigation dans ce document.

La structure la plus générale est celle de l'hypertexte illustrée par la figure 1 (page 311).

## **6) Accès direct**

Nous avons évoqué la consultation par navigation, caractérisée par le fait que le lecteur se déplace de proche en proche dans le document. Dans certains cas, il peut être utile, voire nécessaire, de traverser le document de bout en bout, en quête d'un élément particulier d'information. C'est le cas lorsque l'on consulte un dictionnaire par exemple. Il faut dans ce cas disposer de commandes spéciales.

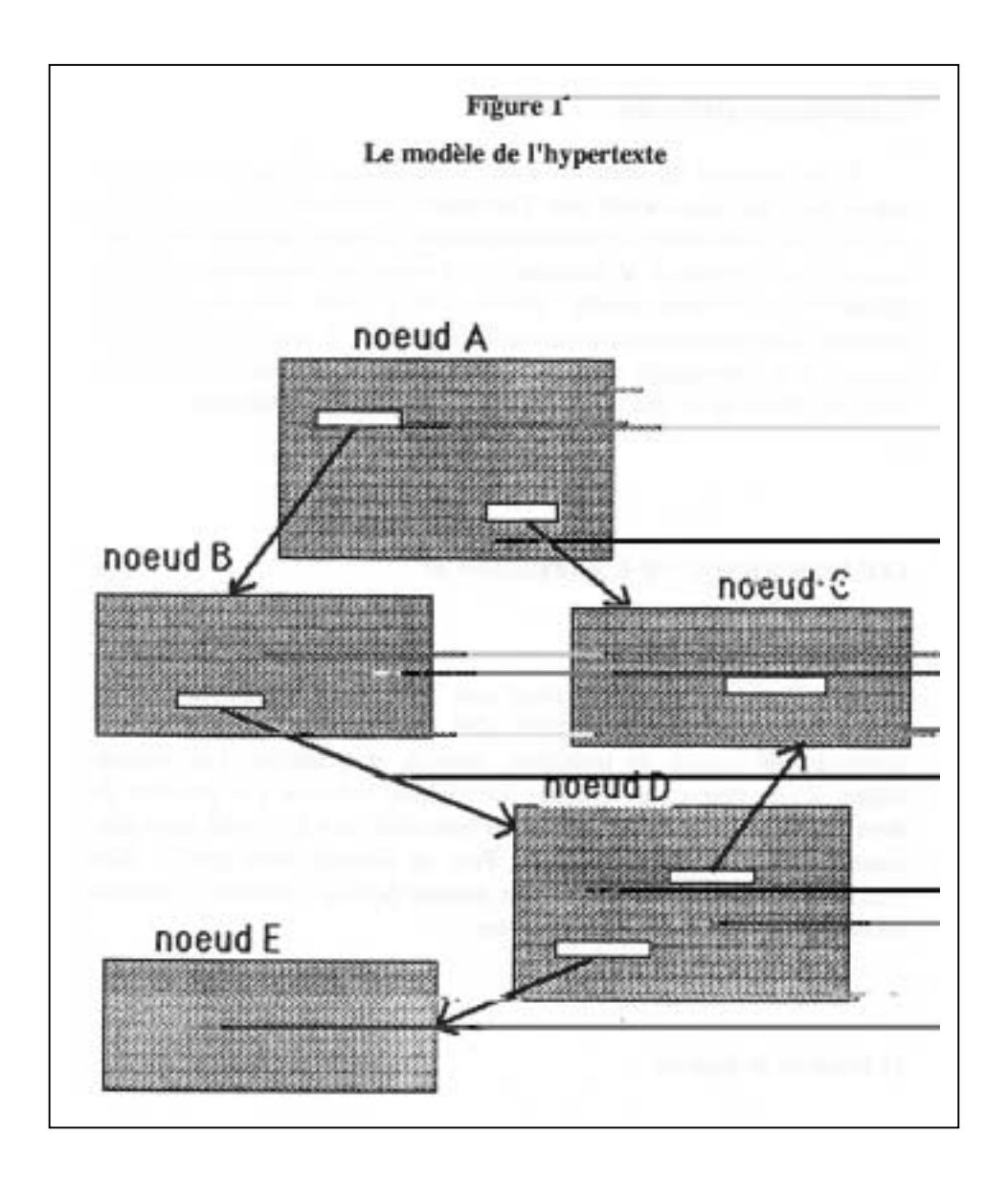

### **7) Intelligence artificielle**

L'introduction de modules assez « intelligents » pour aider l'utilisateur dans ses interactions avec l'ordinateur commence à être à l'ordre du jour. Ce supplément d'intelligence devrait alléger certaines lourdeurs actuelles des interfaces et constitue une perspective importante pour les utilisateurs déficients visuels (Fluhr, 1991). Bien que le problème dépasse largement le cadre du travail présenté ici, il nous a semblé qu'il pouvait être intéressant, à propos de certains cas concrets, de discuter avec les élèves de ce que pourrait être un programme intelligent.

# **COMPTE RENDU DE L'EXPÉRIENCE**

### **1) Conditions générales**

Le Club informatique a réuni une quinzaine d'élèves de l'INJA, durant l'année scolaire 1990-1991. Ces élèves étaient des volontaires, provenant de classes de troisième, seconde et première. Les séances étaient d'une heure par semaine. Les élèves venaient par groupes de deux ou trois élèves. Certains élèves pouvaient lire à l'écran mais plusieurs étaient totalement aveugles. Pour la plupart, cette activité était relativement nouvelle. Quelques-uns avaient déjà eu l'occasion d'utiliser un ordinateur, très peu de programmer.

## **2) Matériel et logiciel**

Les configurations micro-informatiques utilisées étaient principalement axées sur l'utilisation de plage braille. Les micro-ordinateurs utilisés étaient de type PC-XT, sans disque dur ; les afficheurs braille des Braille Window à 80 cellules, relativement anciens.

Plusieurs raisons nous on conduit à choisir Turbo-Basic de Borland comme environnement logiciel :

- sa simplicité de mise en oeuvre ;
- le peu de connaissance nécessaire pour commencer ;
- son interface texte et le principe du multifenêtrage ;
- la simplicité de l'éditeur de texte intégré ;
- la possibilité de structurer les programmes ;
- la possibilité de gérer des fichiers sans sortir du logiciel.

Comme on le remarque, cet équipement était un minimum. Il faut également souligner que le suivi d'événements à l'écran par l'afficheur braille était plus que rudimentaire.

### **3) Méthode pédagogique**

L'objectif général était que les élèves puissent, au bout d'un certain temps, participer à l'élaboration de projets concrets.

Durant une première phase, correspondant au premier trimestre de l'année scolaire, les élèves furent initiés à MS-DOS et TurboBasic. Aux alentours de Noël, certains élèves commençaient à manifester un intérêt précis pour la programmation, au point d'être capables de réaliser de petits programmes simples. D'autres, au contraire, exprimaient l'idée que l'ordinateur doit avant tout être un outil, mais adhéraient au principe que la compréhension de cet outil leur serait utile. C'est pourquoi deux stratégies différentes furent suivies par la suite. Aux élèves du premier groupe, il fut demandé de concevoir des projets mettant en oeuvre les connaissances acquises et impliquant la programmation d'une partie. Les autres furent orientés vers des projets nécessitant principalement une réflexion sur des structures de documents et l'utilisation d'outils informatiques permettant de les concevoir. Tout au long du projet, tous les élèves furent tenus informés de l'ensemble des projets qui furent largement discutés par l'ensemble.

## **4) Projet des élèves**

Après la phase d'initiation, les élèves proposèrent des projets dont la plupart furent retenus et réalisés. On peut citer notamment :

- une calculette scientifique braille ;
- un convertisseur de nombres en séries de fréquences ;
- un jeu sur le modèle du jeu musical Simon ;
- un hypertexte sur l'impromptu de Versailles de Molière ;
- un jeu de questions et réponses ;
- un jeu d'aventure.

Plusieurs des réalisations furent présentées lors de la fête de fin d'année.

Pour atteindre cet objectif, un certain nombre d'outils avaient été préparés pour les élèves. Certaines procédures informatiques avaient été préparées, constituant une K boîte à outils » logiciel. Ainsi les élèves qui s'étaient engagés dans la voie de la programmation pouvaient se concentrer sur la fonctionnalité à mettre en oeuvre et l'organisation générale du programme.

Les élèves qui avaient choisi l'approche plus littéraire utilisèrent l'éditeur de texte de TurboBasic pour créer des textes selon un modèle qui va être décrit. Un programme qui leur était fourni, mais dont ils devaient comprendre le principe qui permettait de naviguer dans ces textes.

# **UN MODÈLE D'HYPERTEXTE SIMPLE**

La figure 2 montre un exemple de texte composé selon le modèle qui a servi pour une bonne part du travail réalisé. Les éléments d'information, ou nœuds, sont délimités par des caractères spéciaux (\*\*\*\*\*\*\*\*\*\*\*\*). La première ligne constitue l'en-tête. Les hypertermes sont signalés au lecteur par des majuscules. Ces termes permettent de passer d'un élément d'information à un autre. Dans l'en-tête, se trouve rappelé l'hyperterme auquel il est lié.

### **Figure 2**

\*\*\*\*\*\*\*\*\*\*Début\*\*\*\*\*\*\*\*\*\*\*\*\*\*\*\*\*\*\*\*\*\*\*\*\*\*\*\*\*\*\*\*\*\*\*\*\*\*\*\*\*\*\*\*\*\*\*\*\*\*\*\*\*\*\*\*\*\*

Cher joueur,

Tu vas t'engager dans une aventure dont nul ne peut prévoir la fin. Toi seul es maître de ton destin. Pour commencer, à cette croisée des chemins où tu te trouves, il te faut faire un choix simple: aller à GAUCHE ou à DROITE. `

\*\*\*\*\*\*\*\*GAUCHE\*\*\*\*\*\*\*\*\*\*\*\*\*\*\*\*\*\*\*\*\*\*\*\*\*\*\*\*\*

Tu marches d'un bon pas car la nuit approche. Bientôt tu aperçois un CHATEAU, juché sur une colline, dans le lointain. Si tu ne veux pas t'y rendre ce soir, tu peux passer la nuit dans cette GROTTE qui semble accueillante.

\*\*\*\*\*\*\*\*DROITE\*\*\*\*\*\*\*\*\*\*\*\*\*\*\*\*\*\*\*\*\*\*\*\*\*\*\*\*\*\*

Le sentier s'élève lentement dans le sous bois. Au bout d'une heure, sentant la fatigue de la journée, tu songes à te REPOSER. Mais le lieu est-il si sûr. Peut être vaut-il mieux CONTINUER. \*\*\*\*\*\*\*\*\*CHATEAU\*\*\*\*\*\*\*\*\*\*\*\*\*\*\*\*\*\*\*\*\*\*\*\*\*\*

Autrefois vivait dans ce lieu un seigneur sanguinaire dont la LEGENDE parle encore. Certains disent que son fantôme rôde toujours dans les lieux. Mais quel est donc ce crissement derrière cette PORTE. ? Ne vaudrait il pas mieux passer ton chemin et aller vite au DONJON ? \*\*\*\*\*\*\*\*\*GROTTE\*\*\*\*\*\*\*\*\*\*\*\*\*\*\*\*\*\*\*\*\*\*\*\*\*\*\*

Ce modèle, quoique très simple, permet de concevoir des documents selon une structure absolument non linéaire.

Un programme de navigation permet :

- de prendre connaissance des informations contenues dans un nœud ;
- de repérer et sélectionner les hypertermes ;
- de circuler de nœud en nœud en suivant les liens.

Sa fonctionnalité peut être décomposée en deux sous-ensembles de commandes.

a - Commandes de lecture (figure 3a)

La lecture se fait en déplaçant, sur le texte constituant un nœud, la fenêtre constituée par l'afficheur braille 80 caractères. Pour cela, quatre commandes sont disponibles :

- 1 afficher la ligne précédente
- 2 afficher la ligne suivante
- 3 afficher la première ligne
- 4 afficher la dernière ligne
- b Commandes *de navigation* (figure 3b)

Le lecteur doit d'abord pré-sélectionner un hyperterme, puis le valider. Pour indiquer la pré-sélection, nous avons utilisé la convention des caractères clignotants. Toute les secondes, le mot en braille disparaissait durant un bref instant. Cette modification est apparue tout à fait perceptible, sans empêcher la lecture.

Quatre commandes permettent :

- 1 de présélectionner l'hyperterme suivant (dans la ligne)
- 2 de présélectionner l'hyperterme précédent (dans la ligne)
- 3 d'activer le lien correspondant
- 4 de quitter un nœud pour revenir en arrière.

Ainsi, le programme permet de contrôler entièrement les opérations de lecture et de navigation dans le document. Il transforme un texte dont la structure est linéaire (le document d'origine composé au traitement de texte) en un document dont la structure est non linéaire, ou hypertexte.

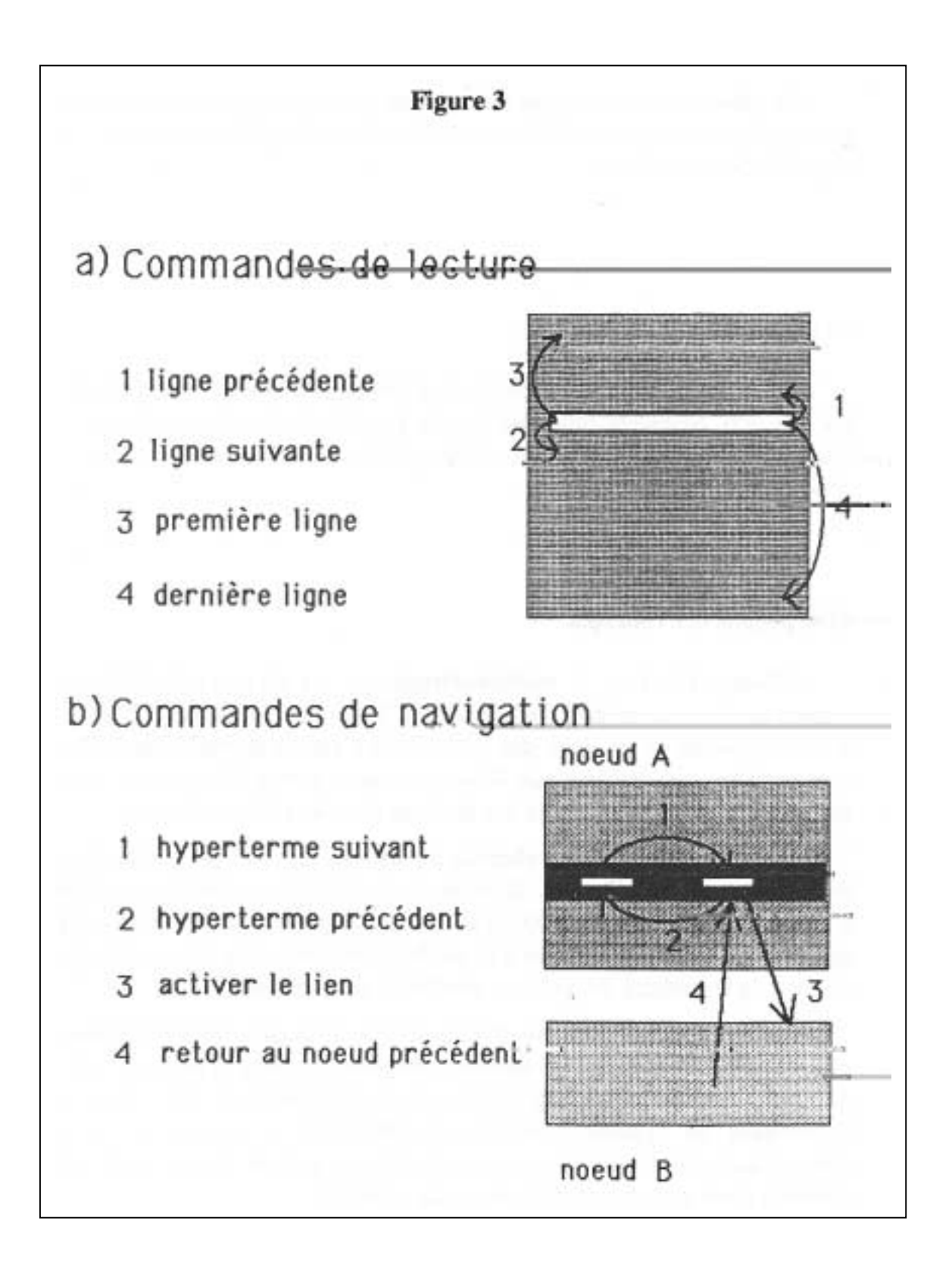

La mise en oeuvre de ces mécanismes pour des applications variées (textes documentaires ou jeux) a montré que les élèves étaient tout à fait capables de les maîtriser.

#### **CONCLUSIONS**

Au terme de cette expérience, deux principales questions se posent les concepts énumérés plus haut ont-ils pu effectivement être abordés ? Dans quelle direction est-il envisageable de poursuivre ce type d'expérience ?

#### **1) A propos des concepts**

L'**interactivité** et le **multifenêtrage** ont pu être appréhendés au travers de l'utilisation de l'environnement TurboBasic lui-même. L'accès à la documentation en ligne par la touche F1 est un exemple particulièrement utile pour montrer aux élèves comment passer d'un niveau d'information à un autre et le rôle des fenêtres dans de telles opérations.

La **multimodalité** a été abordée à plusieurs reprises par l'utilisation de bips sonores significatifs, donnant des informations complémentaires à celles affichées en braille. Dans le cas du programme convertissant des nombres de la modalité tactile à la modalité auditive, il a été possible de discuter la spécificité de ces deux modalités sensorielles.

Différentes **structures** de documents électroniques ont été étudiées. Nous avons vu en détail ci-dessus comment on passe d'une structure linéaire à une structure non linéaire, de type *hypertexte.* Par ailleurs, l'utilisation du système d'exploitation MS-DOS et l'organisation de fichiers dans des répertoires et sous-répertoires a aussi été une occasion d'aborder une *structure hiérarchique* de données.

La nécessité de pouvoir **accéder directement** sans avoir à naviguer d'éléments en éléments est apparue nettement lors de l'utilisation de

l'hypertexte documentaire sur l'impromptu de Versailles. Bien qu'aucune fonction de recherche directe n'ait été implémentée, celles fournies par l'éditeur de texte de TurboBasic furent discutées.

Enfin, la question de l'intelligence des programmes fut évoquée lors de la réalisation du programme de question-réponse. Lorsque l'élève ayant en charge ce projet fit la constatation que le programme devait pouvoir reconnaître comme bonne réponse des formulations aussi variées que, par exemple, Victor Hugo, Hugo Victor, V. Hugo ou Hugo, ce fut l'occasion de discuter ce que devrait permettre **l'intelligence artificielle** et toute la complexité des problèmes rencontrés. Seul le concept de **multimédia** fut difficile à introduire compte tenu de la rusticité des équipements utilisés.

Ainsi, la première conclusion de cette expérience est que les outils informatiques disponibles aujourd'hui permettent d'aborder de manière concrète et active un certain nombre de notions importantes pour la compréhension des outils documentaires à venir.

#### **2) Propositions**

Pourtant, à bien des égards, le matériel que nous avons utilisé nous a paru bien en deçà de ce qu'il est possible de mettre en oeuvre, sans engager des dépenses déraisonnables, pour mettre en place et mener à bien des formations destinées à des jeunes aveugles ou déficients visuels. C'est pourquoi il nous faut aussi indiquer en conclusion quelques matériels qui pourraient rehausser considérablement le niveau de telles formations.

## **a - Afficheurs braille**

II faut choisir des afficheurs dont le logiciel soit capable de détecter la survenue de différents types d'événements à l'écran (déplacement ou modification de curseur, ouverture de fenêtres, apparition de messages fugitifs ou stables,...).

Afin de pouvoir s'adapter à l'évolution des logiciels et en particulier à la vague des interfaces graphiques, on choisira plutôt des modes de communications avec l'ordinateur par port externe, série ou parallèle. Il pourra être intéressant d'utiliser un afficheur braille intégrant un système de désignation simulant la souris à l'écran.

## **b - Sorties sonores**

• Synthèse à partir du texte

Un logiciel de relecture d'écran doit satisfaire aux mêmes critères que ceux évoqués pour les plages braille en ce qui concerne le suivi d'événements. On veillera particulièrement dans l'avenir à s'équiper de produits permettant une interactivité élevée (interruption et reprise de messages par exemple, synchronisation d'événements sur la parole,...).

• Carte de numérisation de sons

Des cartes de coûts peu élevés permettent d'enregistrer des sons réels, de les stocker sur disque magnétique pour les restituer ultérieurement sous le contrôle d'un programme, avec une très bonne qualité audio. Certaines de ces cartes intègrent aussi des possibilités de synthèse musicale polyphonique. Les applications de tels systèmes sont nombreuses et de nature à motiver grandement des adolescents.

• CD/audio

Dans le même ordre d'idée, il pourra être très motivant de piloter par programme la restitution de sons à partir d'enregistrements sur disques compacts du commerce.

### **e - Entrées sensitives**

Les systèmes d'entrée sensitive se sont largement développés avec les claviers à membranes. Des applications intéressantes ont été développées couplant ce type d'entrée à un synthétiseur de sons. Le processus de restitution de l'information peut être contrôlé par déplacement du doigt sur une surface sensible. Ce principe donne accès à l'organisation spatiale des informations (Liard et Burger, 1987 ; Skerfpad, 1988 ; MasterTouch, 1991). Il permet aussi d'associer à des planches en relief des commentaires oraux, déclenchés sur simple pression d'un élément tactile (Nomad, 1990).

# **d - Autres systèmes d'entrée**

# • **CD-ROM**

L'accès à l'information contenue dans un dictionnaire ou une base de données sur CD-ROM peut fournir matière à d'innombrables applications dans le cadre d'une formation telle que celle que nous avons décrite.

## • **Codes à barres**

Il est possible d'équiper un micro-ordinateur de logiciel d'impression et de lecture de codes barre. Cela peut fournir la matière à d'intéressants projets d'élèves, orientés vers la réalisation de documents papier interactifs (Burger et al., 1990 ; Burger et al., 1991).

Tous ces éléments devraient contribuer à la constitution de postes d'enseignement et de formation pour de jeunes aveugles, fournissant l'occasion d'applications motivantes, et pouvant être utilisés comme nous l'avons montré selon des stratégies pédagogiques très différentes. Compte tenu du développement général des outils documentaires électroniques, il nous semble que la formation future des jeunes aveugles passe par des équipements de ce type et que la pratique pédagogique dans ce domaine doit se développer par l'approfondissement et la multiplication d'expériences telles que celle que nous avons menée.

# **BIBLIOGRAPHIE**

BALPE, J.-P. (1990). *Hyperdocuments, Hypertextes, Hypermédias.* Ed. Eyrolles, Paris.

BARKER, P.G. (1990). Electronic Books, *Learning Resources Journal,* 6 (3), p. 62-68.

BARKER, P.G. (1991). Hypermedia Interaction for the Disabled. In

Burger D. (Ed.), *Technologies hypermédias : Implications pour l'enseignement aux jeunes déficients visuels,* INSERM, Paris, p. 9-18.

BOYD, L.H., BOYD, W.L. and VANDERHEIDEN, G.C. (1990). The Graphical User Interface : Crisis, Danger and Opportunity. *Journal of Visual Impairment and Blindness,* 84, p. 496-502.

BURGER, D., BELTRANDO, E. and SAGOT, J. (1990). Sound Synthesis and Bar-code Technology to Develop Learning Environments for Blind Children. *Journal of Visual Impairment and Blindness,* 84, p. 565-569.

BURGER, D. and SUCHARD, J. (1991). SoundBench : a HyperCard Program for Blind Children. *Interactive Multimedia,* 2, 4, p. 5-15.

BURGER, D. (1991). *Technologies hypermédias : Implications pour l'enseignement aux jeunes déficients visuels.* Editions INSERM, Paris, 87 p.

BURGER, D. et LEBRETON, M. (1991). Utilisation des systèmes informatisés complexes par des personnes aveugles. In : Burger D. (Ed.). *Technologies hypermédias : Implications pour l'enseignement aux jeunes déficients visuels,* INSERM, Paris, p. 53-64.

BURGER, D., SAGOT, J. et CESARANO, S. (1991a). Technologie et outils d'enseignement spécialisé : Réflexions à partir du projet Polyson. *Handicaps et Inadaptations - Les Cahiers du CTNERHI,* 54, p. 53-64.

EDWARDS, A.D.N. (1989). Soundtrack : an auditory interface for blind users. *Human-Computer Interaction,* 4/1, p. 45-66.

EDWARDS, A.D.N. (1990). Adapting the Macintosh and other graphical user interfaces for blind users. *6th International Workshop on Computer Applications for the Visually Handicapped, Leuven, Belgium,* September 19-21 1990.

*EMERSON, M., JAMESON,* D., PIKE, *G., SCWERDTFEGER,* R. and *THATCHER* J. (1991). Screen Reader/PM. *GUI* Access by Blind Computer Users. In : P*roceeding of the 1 rst World Congress on Technology.* Washington, D.C. december 1-5, 1991, vol. 3, p. 65-75.

*FLUHR, C.* (1991). Documents électroniques : Structure et consultation. In: Burger D. (Ed.). *Technologies hypermédias : Implications pour l'enseignement aux jeunes déficients visuels,* INSERM, Paris, p. 35-42.

*GAVER, W.* (1986). Auditory Icons : Using Sound in Interfaces, *Hunan-Computer Interaction,* 2, p. 167-177.

*GAVER, W.W.* (1989). The SonicFinder : an interface that uses auditory icons. *Hunan-Computer Interaction,* 4, p. 67-94.

*LEVENTHAL,* J.D., *SCHREIER,* E.M., *USLAN,* M.M. (1990). Electronic braille displays for personal computers*. Journal of Visual Impairment & Blindness*, 84, p. 423-42

*LIARD, C., BURGER*, D. (1987)*. Composant audio-numérique et tactile et dispositif informatique en comportant application*. Brevet INSERM n° 8703340, 11 mars

*MASTER TouC*H (1991). Documentation commerciale*. PulseData, In*t Ltd, ChristChurch, New

*OBORNE*, D.J. (1990). Browsing and Navigation through hypertext documents : a review of the human-computer interface issues*. Interactive Multimedia*, 1, 1, p. -32

*ROUSSEAU*, A. (1991). Nouveaux supports d'information.

Burger D. (Ed.)*. Technologies hypermédias : Implications pour l'enseignement aux jeunes déficients visuels*, INSERM, Paris, p. -34

*SKERF-PA*D (1988).kerf-Pad computer access system : A*nnual report of progress.* Rehabilitation Engineering Center of the Smith-Kettlewell Eye Research Institute, San Francisco.

*SPERANDIO,* J.C. (1991). Problèmes ergonomiques liés à l'utilisation des technologies hypermédias, multimédias et multimodales. In : Burger D. (Ed.). *Technologies hypermédias : Implications pour l'enseignement aux jeunes déficients visuels,* INSERM, Paris, p. 43-52.

USLAN, M., SCHREIER, E. and MEYERs, A. (1990). A Quick Look at the NOMAD, an Audio-Tactile Graphics Processor. *Journal of Visual Impairment and Blindness, 84, p. 383-384.*

WOODHEAD, N. (1990). *Hypertext and Hypermedia : Theory and Applications.* Sigma Press. Wilmslow, England.